**AutoCAD Download PC/Windows (Updated 2022)**

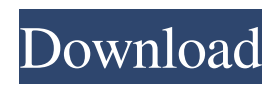

AutoCAD Product Key's basic functionality can be achieved with other free or open-source applications, but the application provides a high degree of integration for the drafting industry, enabling automated job management, intelligent in-context commands, powerful search and presentation tools, and a fully interactive user interface. The AutoCAD Crack Mac software application enables users to create, import and manage 2D and 3D drawings and images, and edit existing drawings and images, on Windows, Macintosh, and Unix platforms. This software is designed to be used in a variety of architectural, mechanical, electrical, and infrastructure fields. The software uses a project concept, a drawing area, and a sheet area. The AutoCAD user interface is modular and functional. A ribbon system of tabs on the top-right side of the screen serves as a navigation bar that can be customized to suit the user's workflow. Each tab is equivalent to a ribbon section and contains a series of icons. The ribbon sections are classified as Commands, Properties, Views, and Information. Each ribbon section can be expanded or collapsed. The user can customize ribbon sections to suit their specific needs. When the mouse pointer is active on a ribbon section or tab, a small popup menu will appear on the side of the tab. The user can use these menus to customize the ribbon. The menu icons are categorized by command type. Command icons may include the following: Drawing: This icon is used for drawing or editing 2D objects, and for displaying and editing 3D objects in a 3D window. Dimensions: This icon is used for configuring dimensions. Extensions: This icon is used for adding new extensions. Extensions are used to store additional data that can be displayed on the screen with a tool (e.g., "Extents"). Extensions can also be used to

create temporary or permanent objects. The Extensions Manager allows users to add, delete, or modify extensions. A plug-in icon can be used to add functionality to AutoCAD. The first plug-in was AutoCAD 1992. The functionality of plug-ins can be similar to the extensions functionality but they work at a higher level. AutoCAD is bundled with an infinite number of plug-ins. The command icons and the plug-in icons can be organized into groups. These groups are called palettes. Palettes are used to group commands in a specific way and provide easy access to them. Each palette

## **AutoCAD Crack + License Code & Keygen Free For PC [Latest] 2022**

1D, 2D and 3D drawing formats Architecture AutoCAD Cracked Version was initially designed by Autodesk, based on the idea that most architecture departments need only to create basic drawings and data. However, the design eventually became more powerful and sophisticated to meet the growing needs of other areas of architectural design, engineering and construction. Cracked AutoCAD With Keygen was created on Windows operating systems and is available for Windows and Windows-based operating systems. It also has a Windows-based implementation of AutoCAD Crack called AutoCAD For Windows 10 Crack LT. Additionally, there is a Mac OS X version called AutoCAD LT for Mac OS X. AutoCAD is also available on Linux. AutoCAD has a separate family of products called AutoCAD Architecture. With this family, architects can design highly accurate, 2D and 3D models in addition to creating 2D construction drawings, custom databases and custom reports. They can also use other AutoCAD products for preparing the 3D models of buildings or complex projects. AutoCAD was developed by a number of different companies, including Autodesk, AECOM, Centric Design, Dassault

Systems and Ingenis. AutoCAD LT AutoCAD LT is the name given to Autodesk's AutoCAD implementation for Windows-based systems. AutoCAD LT supports single- and multi-user access, drawing sharing, file transfer and printing, printing, sending and opening of AutoCAD files to any other AutoCAD system. There are about 250 different features that are available in AutoCAD LT, including support for layers, cross-references, the ability to apply a template and frames. AutoCAD LT is designed to be a simplified version of AutoCAD. The interface has been streamlined, as well as some of the features. The interface was originally developed for small organizations to reduce training and administration costs. Additionally, the line manager often wants to draw a line without getting to grips with the pen selection tool. AutoCAD LT is often used as a software platform for Windows-based software products that are developed to make use of the AutoCAD data and the products can be developed with AutoCAD LT as the platform or can use the platform to enhance a software application. A version of AutoCAD LT for Mac OS X was announced on 10 December 2007. The product was released on 19 September 2008. See also Comparison of CAD software a1d647c40b

Press the play button on the keygen file. If it asks for license, press enter. You will be prompted to install the keygen. Click next. Depending on the operating system, this will have different prompts, such as on Windows, this will be a UAC prompt: Enter user password. Click OK Autocad may already be installed. Otherwise you may be prompted for it. In the new Autocad window, click on Autocad -> Preferences -> Options. This will open the Options window. In the right hand pane click on the "Preferences" Tab, and then scroll down to the "Options" section. Note: This does not work with the new Autocad version (Autocad 2020). You will see a "Distributed version license" option in the "Options" section. Click on that option, and then click on "Start Licensing Manager". You will now have to go through a step by step process to license Autocad. If you have not previously downloaded the license, you will get a prompt to do so. Please follow the directions. If it asks for your "distributor" email, enter it, or leave it blank. You will then be asked for your "distributor" password. Enter it. If it says "you don't have a valid Autodesk License", or if it says it is still waiting on information from your "distributor", then click "I need more information". You will then be asked to "Enter a valid Autodesk license". Enter the License key you will get from the Autodesk site. Save it. Click on "OK" to continue. You will then be asked if you want to install Autodesk autocad keygen. If you do, you will need to accept the EULA. Download the Autocad keygen from your Autodesk Autocad license. Note: This only works on Windows systems. If you already have it, skip this step. You will now get a prompt to install the keygen. Note: If the keygen did not work, click cancel and download the keygen again. You will be asked if you are sure

Interactive 3D Display with Dynamic Viewport Navigation: Utilize the interaction of Autodesk® Fusion 360®, an Autodesk® 3D software platform, for your designs and presentations. Control the visibility of your 3D models and have a dynamic, interactive experience. (video: 1:44 min.) Analyze 2D geometry with new 2D measuring tools. Use the U, M, and L command to measure on the fly for exact results. And you can also measure multiple points with the L and M commands. (video: 1:19 min.) Planned Autodesk® Software Updates Part of the U.S. version of Autodesk® AutoCAD® software, Release 2023 will include the following updates: AutoCAD® MEP Professional Edition (v2019.1): Redesigned User Interface New color: Green Redesigned user interface Redesigned user interface Redesigned User Interface Multi-touch user interface Redesigned user interface Updated User Interface Redesigned user interface Updated user interface Refined features and usability New features Updated User Interface Updated user interface Updated user interface Updated user interface Updated user interface Improved Visibility of Elements New user interface Updated user interface Updated user interface Improved Switching between Objects Updated user interface Improved Switching between Objects Updated user interface Improved Visibility of 3D Elements Updated user interface Improved Visibility of 3D Elements Updated user interface Improved Visibility of 3D Elements Updated user interface Improved Visibility of 3D Elements Updated user interface Improved Visibility of 3D Elements Updated user interface Improved Visibility of 3D Elements Updated user interface Improved Visibility of 3D Elements Updated user interface Improved Visibility of 3D Elements Updated user interface Improved Visibility of 3D Elements Updated user interface Improved Visibility of 3D Elements Updated

user interface Improved Visibility of 3D Elements Updated user interface Improved Visibility of 3D Elements Updated user interface Improved Visibility of 3D Elements Updated user interface Improved Visibility

**System Requirements For AutoCAD:**

Supported OS: Windows 7, Windows 8, Windows 10 (64-bit), Windows Server 2008 R2, Windows Server 2012, Windows Server 2012 R2, Windows Server 2016, Windows Server 2019, and Windows 10 Mobile (64-bit) Processor: Intel Core 2 Duo or AMD Athlon X2 or better Memory: 2 GB RAM Graphics: DirectX 9 graphics card with 256 MB of video memory DirectX: Version 9.0c Hard Drive: Approximately 4 GB available space Sound: DirectX 9.0-compatible speakers